, tushu007.com

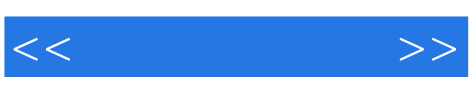

 $<<$   $>>$ 

13 ISBN 9787302183945

10 ISBN 7302183945

出版时间:2008-10

 $(200810)$ 

页数:209

PDF

更多资源请访问:http://www.tushu007.com

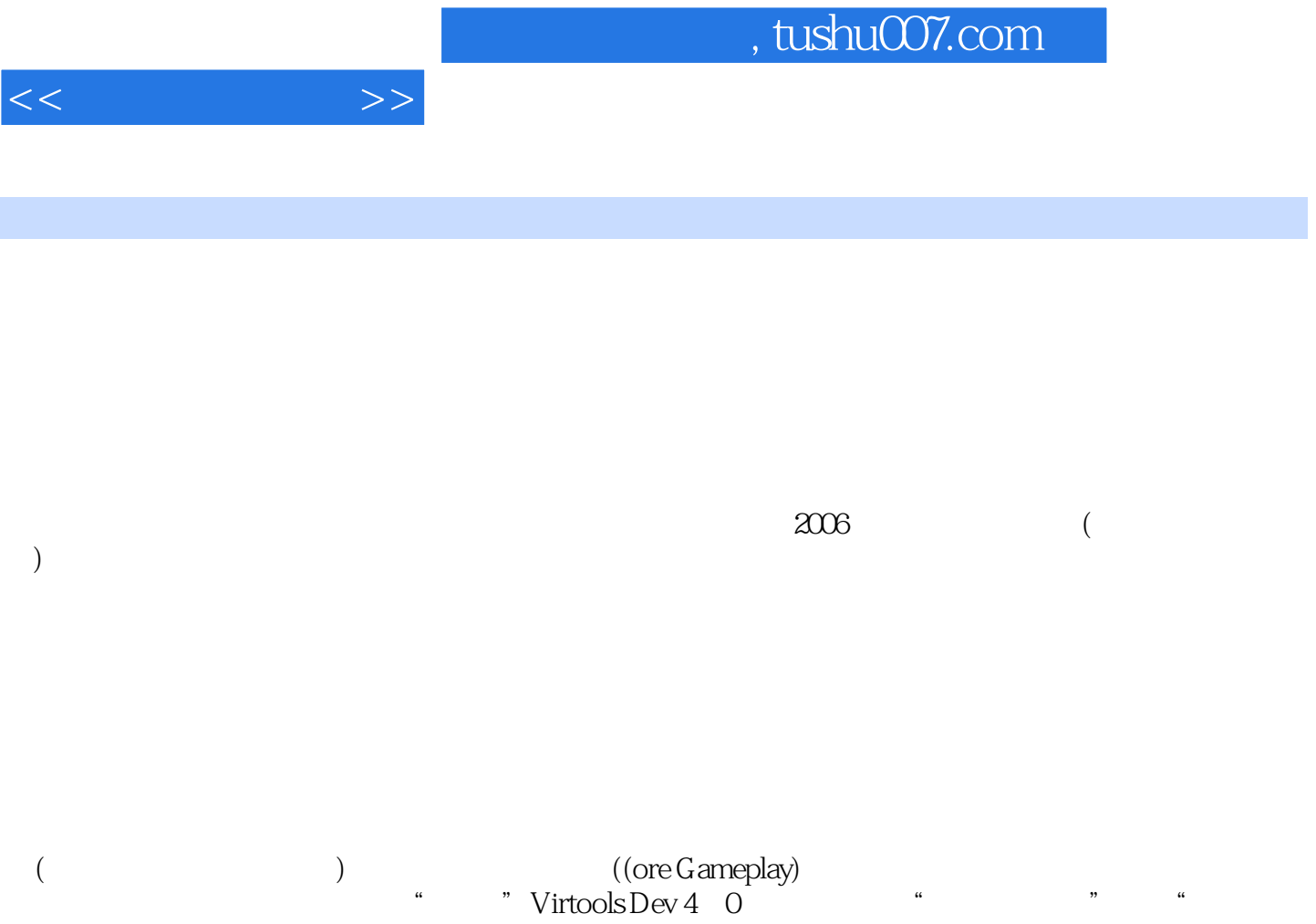

 $n$ 

 $\kappa$ 

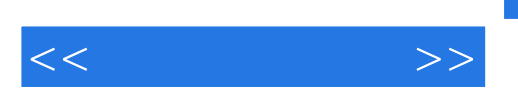

 $V$ irtools

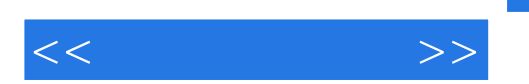

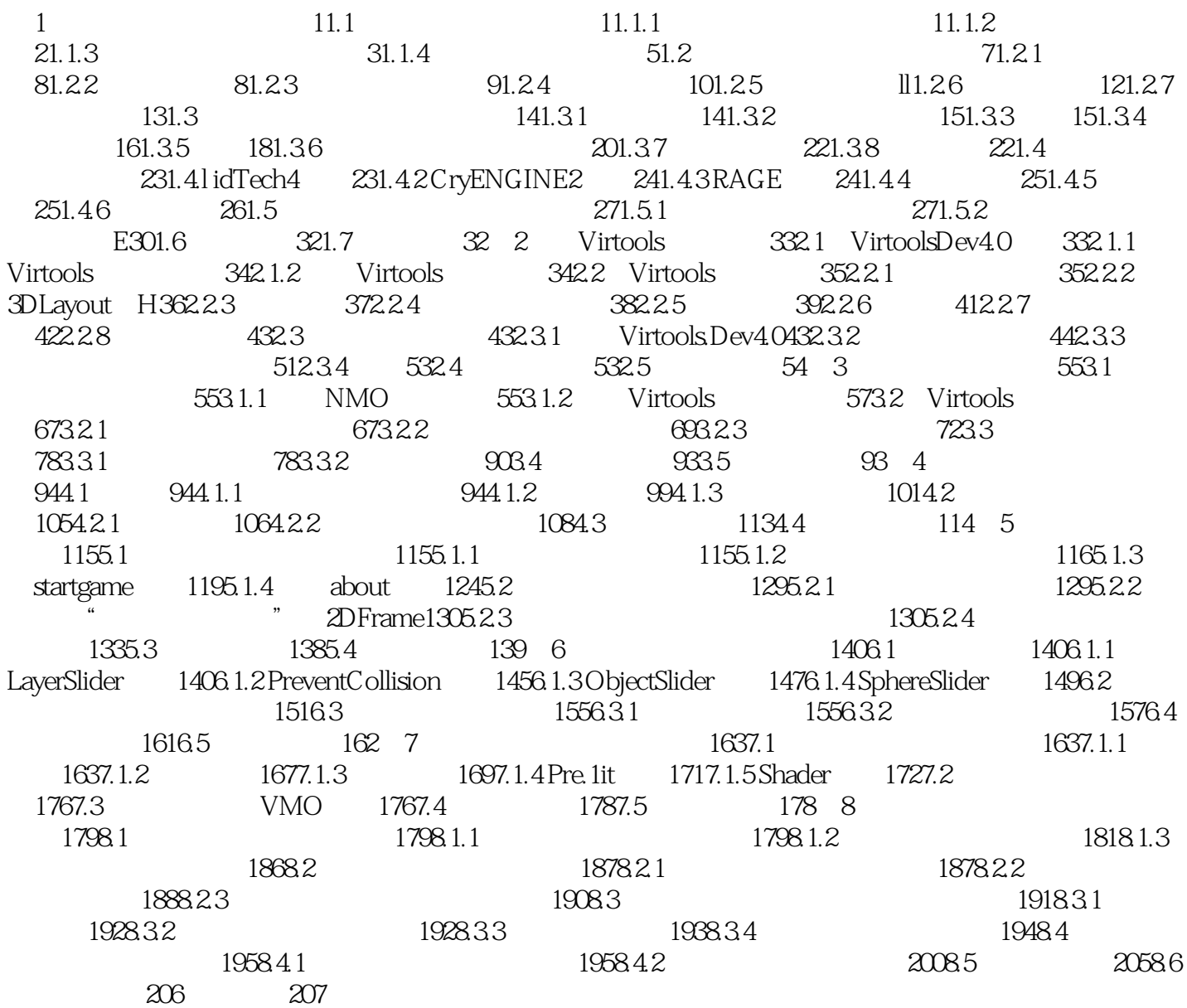

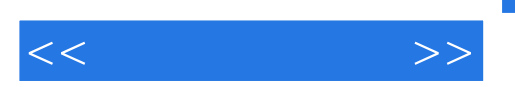

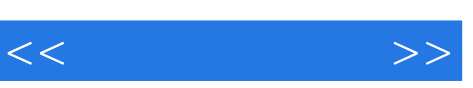

 $(1$ 

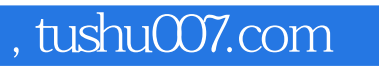

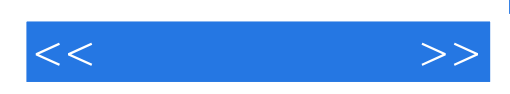

本站所提供下载的PDF图书仅提供预览和简介,请支持正版图书。

更多资源请访问:http://www.tushu007.com